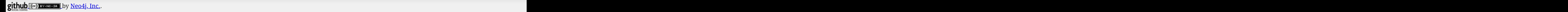

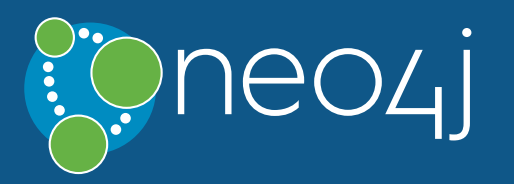

# Legend

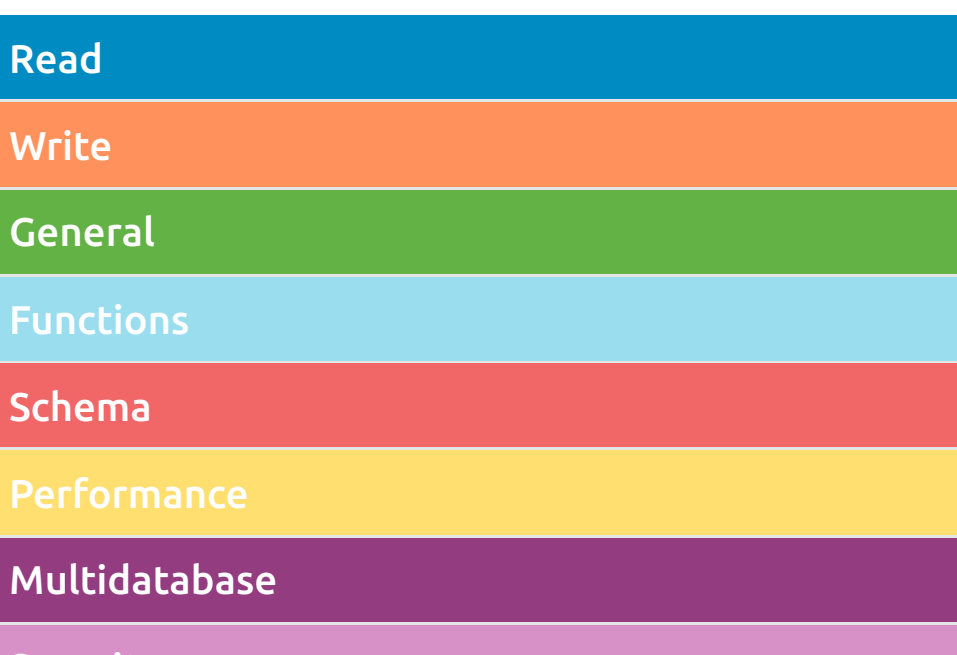

# Syntax

**Security** 

Read query structure

[MATCH WHERE] [OPTIONAL MATCH WHERE] [WITH [ORDER BY] [SKIP] [LIMIT]] RETURN [ORDER BY] [SKIP] [LIMIT]

# MATCH **T**

MATCH  $p = (n) - ->(m)$ Assign a path to p.

### RETURN **7**

MATCH (n:Person)-[:KNOWS]->(m:Person) WHERE n.name = 'Alice' Node patterns can contain labels and properties.

MATCH (n)-->(m) Any pattern can be used in MATCH.

MATCH (n {name: 'Alice'})-->(m) Patterns with node properties.

OPTIONAL MATCH (n)-[r]->(m) Optional pattern: nulls will be used for missing parts.

#### WHERE **7**

WHERE n.property <> \$value Use a predicate to filter. Note that WHERE is always part of a MATCH, OPTIONAL MATCH or WITH clause. Putting it after a different clause in a query will alter what it does.

WHERE EXISTS { MATCH  $(n)$ --> $(m)$  WHERE  $n \cdot$ age =  $m \cdot$ age

}

Use an existential subquery to filter.

 $SET n +=$ Add and update properties, while keeping existing ones.

#### Write-only query structure

(CREATE | MERGE)\* [SET|DELETE|REMOVE|FOREACH]\* [RETURN [ORDER BY] [SKIP] [LIMIT]]

#### Read-write query structure

START DATABASE myDatabase  $(\bigstar)$  Start the database myDatabase.

[MATCH WHERE] [OPTIONAL MATCH WHERE] [WITH [ORDER BY] [SKIP] [LIMIT]] (CREATE | MERGE)\* [SET|DELETE|REMOVE|FOREACH]\* [RETURN [ORDER BY] [SKIP] [LIMIT]]

#### CREATE **&**

CREATE (n {name: \$value}) Create a node with the given properties.

CREATE (n \$map) Create a node with the given properties.

UNWIND \$listOfMaps AS properties CREATE (n) SET n = properties Create nodes with the given properties.

CREATE (n)-[r:KNOWS]->(m) Create a relationship with the given type and direction; bind a variable to it.

CREATE (n)-[:LOVES {since: \$value}]->(m) Create a relationship with the given type, direction, and

#### properties.

# SET &

SET n.property1 = \$value1, n.property2 = \$value2 Update or create a property.

#### $SET n = $map$

Set all properties. This will remove any existing properties.

SET n:Person

Adds a label Person to a node.

# Database management C

CREATE OR REPLACE DATABASE myDatabase  $(\star)$  Create a database named myDatabase. If a database with that name exists, then the existing database is deleted and a new one created.

#### STOP DATABASE myDatabase

 $(\star)$  Stop the database myDatabase.

SHOW DATABASES List all databases in the system and information about them.

SHOW DATABASE myDatabase List information about the database myDatabase.

SHOW DEFAULT DATABASE List information about the default database.  $(\star)$  Change the user status to suspended. Use SET STATUS ACTIVE to reactivate the user.

DROP DATABASE myDatabase IF EXISTS

 $(\star)$  Delete the database myDatabase, if it exists.

RETURN \* Return the value of all variables.

RETURN n AS columnName Use alias for result column name.

RETURN DISTINCT n Return unique rows.

ORDER BY n.property Sort the result.

ORDER BY n.property DESC Sort the result in descending order.

SKIP \$skipNumber Skip a number of results.

LIMIT \$limitNumber Limit the number of results.

SKIP \$skipNumber LIMIT \$limitNumber Skip results at the top and limit the number of results.

RETURN count(\*) The number of matching rows. See Aggregating functions for more.

# WITH **3**

MATCH (user)-[:FRIEND]-(friend) WHERE user.name = \$name WITH user, count(friend) AS friends WHERE friends > 10 RETURN user The WITH syntax is similar to RETURN. It separates query parts explicitly, allowing you to declare which variables to carry over to the next part.

MATCH (user)-[:FRIEND]-(friend) WITH user, count(friend) AS friends ORDER BY friends DESC

# DELETE<sup>[7]</sup>

 SKIP 1 LIMIT 3 RETURN user ORDER BY, SKIP, and LIMIT can also be used with WITH.

# UNION C

MATCH (a)-[:KNOWS]->(b) RETURN b.name UNION MATCH (a)-[:LOVES]->(b) RETURN b.name Returns the distinct union of all query results. Result column types and names have to match.

MATCH (a)-[:KNOWS]->(b) RETURN b.name UNION ALL MATCH (a)-[:LOVES]->(b) RETURN b.name Returns the union of all query results, including duplicated rows.

#### MERGE C

MERGE (n:Person {name: \$value}) ON CREATE SET n.created = timestamp() ON MATCH SET  $n$ .counter = coalesce( $n$ .counter,  $0$ ) + 1, n.accessTime = timestamp() Match a pattern or create it if it does not exist. Use ON CREATE and ON MATCH for conditional updates.

MATCH (a:Person {name: \$value1}), (b:Person {name: \$value2}) MERGE (a)-[r:LOVES]->(b) MERGE finds or creates a relationship between the nodes.

MATCH (a:Person {name: \$value1}) MERGE (a)-[r:KNOWS]->(b:Person {name: \$value3}) MERGE finds or creates subgraphs attached to the node.

#### REMOVE<sup>C</sup>

REMOVE n:Person Remove a label from n.

REMOVE n.property

Remove a property.

#### User management  $\mathbb{Z}$

CREATE USER alice SET PASSWORD \$password Create a new user and a password. This password must be changed on the first login.

ALTER USER alice SET PASSWORD \$password CHANGE NOT REQUIRED

Set a new password for a user. This user will not be required to change this password on the next login.

ALTER USER alice SET STATUS SUSPENDED

ALTER CURRENT USER SET PASSWORD FROM \$old TO \$new Change the password of the logged-in user. The user will not be required to change this password on the next login.

#### SHOW USERS

List all users in the system, their status, roles and if they need to change their password.

 $(\star)$  Status and roles are Enterprise Edition only.

DROP USER alice Delete the user.

DELETE n, r Delete a node and a relationship.

DETACH DELETE n Delete a node and all relationships connected to it.

MATCH (n) DETACH DELETE n Delete all nodes and relationships from the database.

# FOREACH **7**

FOREACH (r IN relationships(path) | SET r.marked = true) Execute a mutating operation for each relationship in a path.

FOREACH (value IN coll | CREATE (:Person {name: value})) Execute a mutating operation for each element in a list.

#### CALL subquery  $\mathbb{Z}$

CALL { MATCH (p:Person)-[:FRIEND\_OF]->(other:Person) RETURN p, other UNION MATCH (p:Child)-[:CHILD\_OF]->(other:Parent) RETURN p,

other }

> This calls a subquery with two union parts. The result of the subquery can afterwards be post-processed.

# CALL procedure **7**

CALL db.labels() YIELD label This shows a standalone call to the built-in procedure db.labels to list all labels used in the database. Note that required procedure arguments are given explicitly in brackets after the procedure name.

#### CALL java.stored.procedureWithArgs

Standalone calls may omit YIELD and also provide arguments implicitly via statement parameters, e.g. a standalone call requiring one argument input may be run by passing the parameter map {input: 'foo'}.

CALL db.labels() YIELD label RETURN count(label) AS count

Calls the built-in procedure db.labels inside a larger query to count all labels used in the database. Calls inside a larger query always requires passing arguments and naming results explicitly with YIELD.

#### Import &

LOAD CSV FROM 'https://neo4j.com/docs/cypherrefcard/4.1/csv/artists.csv' AS line CREATE (:Artist {name: line[1], year: toInteger(line[2])}) Load data from a CSV file and create nodes.

LOAD CSV WITH HEADERS FROM 'https://neo4j.com/docs/cypher-refcard/4.1/csv/artistswith-headers.csv' AS line CREATE (:Artist {name: line.Name, year: toInteger(line.Year)}) Load CSV data which has headers.

USING PERIODIC COMMIT 500 LOAD CSV WITH HEADERS FROM 'https://neo4j.com/docs/cypher-refcard/4.1/csv/artistswith-headers.csv' AS line CREATE (:Artist {name: line.Name, year: toInteger(line.Year)}) Commit the current transaction after every 500 rows when importing large amounts of data.

LOAD CSV FROM 'https://neo4j.com/docs/cypher-refcard/4.1/csv/artistsfieldterminator.csv' AS line FIELDTERMINATOR ';' CREATE (:Artist {name: line[1], year: toInteger(line[2])}) Use a different field terminator, not the default which is a comma (with no whitespace around it).

LOAD CSV FROM 'https://neo4j.com/docs/cypherrefcard/4.1/csv/artists.csv' AS line

#### RETURN DISTINCT file()

Returns the absolute path of the file that LOAD CSV is processing, returns null if called outside of LOAD CSV context.

LOAD CSV FROM 'https://neo4j.com/docs/cypherrefcard/4.1/csv/artists.csv' AS line RETURN linenumber() Returns the line number that LOAD CSV is currently

processing, returns null if called outside of LOAD CSV context.

- Use parameters instead of literals when possible. This allows Cypher to re-use your queries instead of having to parse and build new execution plans.
- Always set an upper limit for your variable length patterns. It's possible to have a query go wild and touch all nodes in a graph by mistake.
- Return only the data you need. Avoid returning whole nodes and relationships — instead, pick the data you need and return only that.
- Use PROFILE / EXPLAIN to analyze the performance of your queries. See **[Query Tuning](https://neo4j.com/docs/cypher-manual/4.1/query-tuning)** for more information on these and other topics, such as planner hints.

#### $\star$ ) Role management  $\sigma$

CREATE ROLE my\_role Create a role.

CREATE ROLE my\_second\_role IF NOT EXISTS AS COPY OF my\_role

Create a role named my\_second\_role, unless it already exists, as a copy of the existing my\_role.

GRANT ROLE my\_role, my\_second\_role TO alice Assign roles to a user.

REVOKE ROLE my\_second\_role FROM alice Remove a specified role from a user.

#### SHOW ROLES

List all roles in the system.

#### SHOW POPULATED ROLES WITH USERS

List all roles that are assigned to at least one user in the system, and the users assigned to those roles.

DROP ROLE my\_role

Delete a role.

- $\bullet$  null is used to represent missing/undefined values.
- null is not equal to null. Not knowing two values does not imply that they are the same value. So the expression null = null yields null and not true. To check if an expression is null, use IS NULL.
- Arithmetic expressions, comparisons and function calls (except coalesce) will return null if any argument is null.
- An attempt to access a missing element in a list or a property that doesn't exist yields null.
- $\bullet$  In OPTIONAL MATCH clauses, nulls will be used for missing parts of the pattern.

# Predicates <sup>7</sup>

 $n.number \geq 1$  AND  $n.number \leq 10$ Use boolean operators to combine predicates.

 $1 \leq n$ .number  $\leq 10$ Use chained operators to combine predicates.

NOT (n)-[:KNOWS]->(m) Exclude matches to (n) - [: KNOWS] - > (m) from the result.

Return THEN value from the matching WHEN value. The ELSE value is optional, and substituted for null if missing.

**CASE** WHEN n.eyes = 'blue' THEN 1 WHEN n.age < 40 THEN 2 ELSE 3 END

Return THEN value from the first WHEN predicate evaluating to true. Predicates are evaluated in order.

# $\star$ ) SHOW PRIVILEGES  $\sigma$

(m)<-[:KNOWS]-(n) Relationship of type KNOWS from n to m.

(n)-[:KNOWS|:LOVES]->(m) Relationship of type KNOWS or of type LOVES from n to m.

 $(n)$ -[r]->(m) Bind the relationship to variable  $r$ .

 $(n)$ - $[*1..5]$ -> $(m)$ Variable length path of between 1 and 5 relationships from n to m.

#### $(n)$ - $[*]$ -> $(m)$

A relationship of type KNOWS from a node n to a node m with the declared property.

 $size((n)--)(--)()$ Count the paths matching the pattern.

pptional), other functions returning lists are: labels(), nodes(),

riable length path can be returned using named paths and relationships().

reduce(s = "",  $\times$  IN list | s +  $\times$ .prop) Evaluate expression for each element in the list,

GRANT CREATE CONSTRAINT ON DATABASE \* TO my role Grant privilege to create constraints on all databases to a role.

DENY TERMINATE TRANSACTION (user1, user2) ON DATABASES \* TO my\_role

n.property <> \$value Use comparison operators.

exists(n.property)

Use functions.

n:Person Check for node labels.

variable IS NULL Check if something is null.

NOT exists(n.property) OR n.property = \$value Either the property does not exist or the predicate is true.

n.property = \$value Non-existing property returns null, which is not equal to anything.

n["property"] = \$value Properties may also be accessed using a dynamically computed property name.

n.property STARTS WITH 'Tim' OR n.property ENDS WITH 'n' OR n.property CONTAINS 'goodie' String matching.

n.property =~ 'Tim.\*' String regular expression matching.

(n)-[:KNOWS]->(m) Ensure the pattern has at least one match.

n.property IN [\$value1, \$value2] Check if an element exists in a list.

#### CASE &

CASE n.eyes WHEN 'blue' THEN 1 WHEN 'brown' THEN 2 ELSE 3 END

#### SHOW PRIVILEGES

List all privileges in the system, and the roles that they are assigned to.

SHOW ROLE my\_role PRIVILEGES List all privileges assigned to a role.

SHOW USER alice PRIVILEGES List all privileges of a user, and the role that they are assigned to.

# SHOW USER PRIVILEGES

Lists all privileges of the currently logged in user, and the role that they are assigned to.

Relationship in any direction between n and m.

(n:Person)-->(m) Node n labeled Person with relationship to m.

Variable length path of any number of relationships from n to m. (See Performance section.)

# (n)-[:KNOWS]->(m {property: \$value})

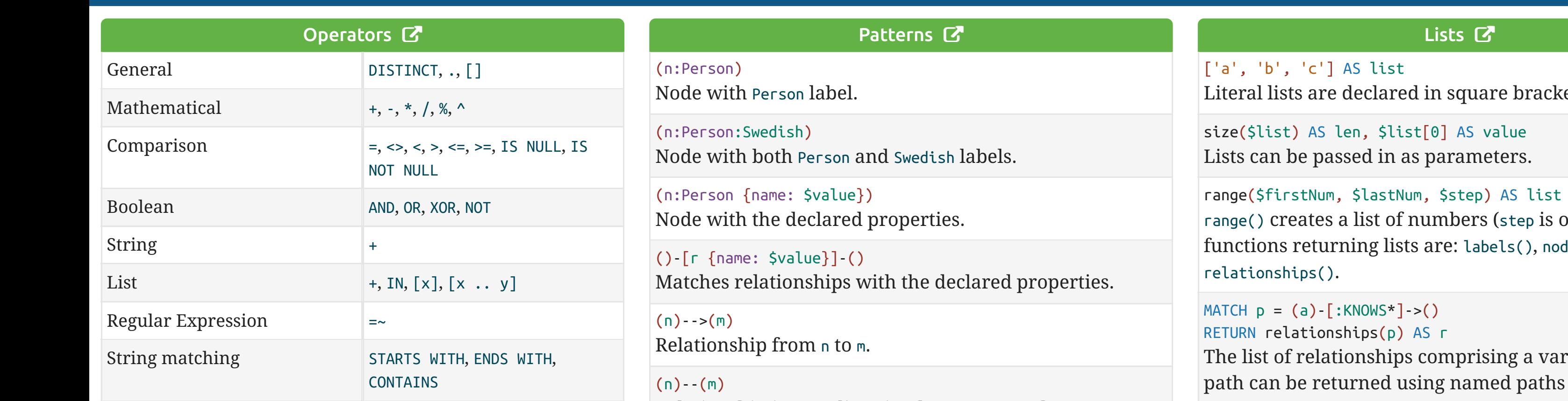

# null  $\mathbf{C}$

shortestPath((n1:Person)-[\*..6]-(n2:Person))

Find a single shortest path.

allShortestPaths((n1:Person)-[\*..6]->(n2:Person)) Find all shortest paths.

#### Labels

CREATE (n:Person {name: \$value}) Create a node with label and property.

MERGE (n:Person {name: \$value}) Matches or creates unique node(s) with the label and property.

SET n:Spouse:Parent:Employee Add label(s) to a node.

MATCH (n:Person) Matches nodes labeled Person.

MATCH (n:Person) WHERE n.name = \$value Matches nodes labeled Person with the given name.

WHERE (n:Person) Checks the existence of the label on the node.

labels(n) Labels of the node.

REMOVE n:Person Remove the label from the node.

# Maps  $\mathbb{Z}$

{name: 'Alice', age: 38, address: {city: 'London', residential: true}} Literal maps are declared in curly braces much like property maps. Lists are supported.

WITH {person: {name: 'Anne', age: 25}} AS p RETURN p.person.name Access the property of a nested map.

MERGE (p:Person {name: \$map.name}) ON CREATE SET  $p = \frac{2}{3}$ map Maps can be passed in as parameters and used either as a map or by accessing keys.

MATCH (matchedNode:Person) RETURN matchedNode Nodes and relationships are returned as maps of their data.

map.name, map.age, map.children[0] Map entries can be accessed by their keys. Invalid keys result in an error.

# $\rightarrow$  Graph read privileges  $\sigma$

GRANT TRAVERSE ON GRAPH \* NODES \* TO my\_role Grant traverse privilege on all nodes and all graphs to a role.

DENY READ {prop} ON GRAPH foo RELATIONSHIP Type TO my\_role Deny read privilege on a specified property, on all relationships with a specified type in a specified graph, to a role.

GRANT MATCH {\*} ON GRAPH foo ELEMENTS Label TO my\_role Grant read privilege on all properties and traverse privilege to a role. Here, both privileges apply to all nodes and relationships with a specified label/type in the graph.

# $\rightarrow$  Graph write privileges  $\sigma$

GRANT CREATE ON GRAPH \* NODES Label TO my\_role Grant create privilege on all nodes with a specified label in all graphs to a role.

DENY DELETE ON GRAPH neo4j TO my\_role Deny delete privilege on all nodes and relationships in a specified graph to a role.

REVOKE SET LABEL Label ON GRAPH \* FROM my\_role Revoke set label privilege for the specified label on all graphs to a role.

GRANT REMOVE LABEL \* ON GRAPH foo TO my\_role Grant remove label privilege for all labels on a specified graph to a role.

DENY SET PROPERTY {prop} ON GRAPH foo RELATIONSHIPS Type TO my\_role

Deny set property privilege on a specified property, on all relationships with a specified type in a specified graph, to a role.

GRANT MERGE {\*} ON GRAPH \* NODES Label TO my\_role Grant merge privilege on all properties, on all nodes with a specified label in all graphs, to a role.

REVOKE WRITE ON GRAPH \* FROM my\_role Revoke write privilege on all graphs from a role.

DENY ALL GRAPH PRIVILEGES ON GRAPH foo TO my\_role Deny all graph privileges privilege on a specified graph to a role.

Literal lists are declared in square brackets.

RETURN matchedNode.list[0] AS value, size(matchedNode.list) AS len Properties can be lists of strings, numbers or booleans.

# list[\$idx] AS value, list[\$startIdx..\$endIdx] AS slice

List elements can be accessed with idx subscripts in square brackets. Invalid indexes return null. Slices can be retrieved with intervals from start\_idx to end\_idx, each of which can be omitted or negative. Out of range elements are ignored.

UNWIND \$names AS name MATCH (n {name: name}) RETURN avg(n.age) With UNWIND, any list can be transformed back into individual rows. The example matches all names from a list of names.

#### MATCH (a)

RETURN [(a)-->(b) WHERE b.name = 'Bob' | b.age] Pattern comprehensions may be used to do a custom projection from a match directly into a list.

MATCH (person) RETURN person { .name, .age} Map projections may be easily constructed from nodes, relationships and other map values.

#### List predicates [子]

all(x IN coll WHERE exists(x.property)) Returns true if the predicate is true for all elements in the list.

any(x IN coll WHERE exists(x.property)) Returns true if the predicate is true for at least one element in the list.

none(x IN coll WHERE exists(x.property)) Returns true if the predicate is false for all elements in the list.

single(x IN coll WHERE exists(x.property)) Returns true if the predicate is true for exactly one element in the list.

#### List expressions  $\mathbb{Z}$

size(\$list) Number of elements in the list.

reverse(\$list) Reverse the order of the elements in the list.

head(\$list), last(\$list), tail(\$list) head() returns the first, last() the last element of the list. tail() returns all but the first element. All return null for an empty list.

[x IN list | x.prop] A list of the value of the expression for each element in the original list.

[x IN list WHERE x.prop <> \$value] A filtered list of the elements where the predicate is true.

[x IN list WHERE x.prop <> \$value | x.prop] A list comprehension that filters a list and extracts the value of the expression for each element in that list.

accumulate the results.

# $\rightarrow$  Database privileges  $\sigma$

GRANT ACCESS ON DATABASE \* TO my\_role Grant privilege to access and run queries against all databases to a role.

GRANT START ON DATABASE \* TO my\_role Grant privilege to start all databases to a role.

GRANT STOP ON DATABASE \* TO my\_role Grant privilege to stop all databases to a role.

GRANT CREATE INDEX ON DATABASE foo TO my\_role Grant privilege to create indexes on a specified database to a role.

GRANT DROP INDEX ON DATABASE foo TO my\_role Grant privilege to drop indexes on a specified database to a role.

DENY INDEX MANAGEMENT ON DATABASE bar TO my\_role Deny privilege to create and drop indexes on a specified database to a role.

DENY DROP CONSTRAINT ON DATABASE \* TO my\_role Deny privilege to drop constraints on all databases to a role.

REVOKE CONSTRAINT ON DATABASE \* FROM my\_role Revoke granted and denied privileges to create and drop constraints on all databases from a role.

GRANT CREATE NEW LABELS ON DATABASE \* TO my\_role Grant privilege to create new labels on all databases to a role.

DENY CREATE NEW TYPES ON DATABASE foo TO my\_role Deny privilege to create new relationship types on a specified database to a role.

REVOKE GRANT CREATE NEW PROPERTY NAMES ON DATABASE bar FROM my\_role

Revoke the grant privilege to create new property names on a specified database from a role.

GRANT NAME MANAGEMENT ON DEFAULT DATABASE TO my\_role Grant privilege to create labels, relationship types, and property names on default database to a role.

GRANT ALL ON DATABASE baz TO my\_role

Grant privilege to access, create and drop indexes and constraints, create new labels, types and property names on a specified database to a role.

GRANT SHOW TRANSACTION (\*) ON DATABASE foo TO my\_role Grant privilege to list transactions and queries from all users on a specified database to a role.

Deny privilege to kill transactions and queries from user1 and user2 on all databases to a role.

REVOKE GRANT TRANSACTION MANAGEMENT ON DEFAULT DATABASE FROM my\_role

Revoke the granted privilege to list and kill transactions and queries from all users on the default database from a role.

# Neo4j Cypher Refcard 4.1

#### Functions  $\mathbb{Z}$

degrees(\$expr), radians(\$expr), pi() Converts radians into degrees; use radians() for the reverse, and  $pi()$  for π.

REVOKE DENY SHOW ROLE ON DBMS FROM my role Revoke the denied privilege to show roles from a role.

stDev(n.property) Standard deviation for a sample of a population. For an entire population use stDevP().

#### $\left(\bigstar\right)$  Database management privileges  $\mathbf{C}$

REVOKE DENY DROP DATABASE ON DBMS FROM my role Revoke the denied privilege to delete databases from a role.

 $(\star)$  Create a node property existence constraint on the label Person and property name. If a node with that label is created without a name, or if the name property is removed from an existing node with the Person label, the write

 $(\star)$  Create a node property existence constraint on the label Person and property surname with the name node\_exists. If a node with that label is created without a surname, or if the surname property is removed from an existing node with the Person label, the write operation will fail.

 $(\star)$  Create a relationship property existence constraint on the type LIKED and property when. If a relationship with that type is created without a when, or if the when property is removed from an existing relationship with the LIKED type, the write operation will fail.

 $(\star)$  Create a relationship property existence constraint on the type LIKED and property since with the name relationship\_exists. If a relationship with that type is created without a since, or if the since property is removed from an existing relationship with the LIKED type, the write operation will fail.

 $(\star)$  Create a node key constraint on the label Person and properties name and surname with the name node\_key. If a node with that label is created without both name and surname or if the combination of the two is not unique, or if the name and/or surname labels on an existing node with the Person label is modified to violate these constraints, the write operation will fail.

coalesce(n.property, \$defaultValue) The first non-null expression.

timestamp() Milliseconds since midnight, January 1, 1970 UTC.

id(nodeOrRelationship) The internal id of the relationship or node.

toInteger(\$expr) Converts the given input into an integer if possible; otherwise it returns null.

# toFloat(\$expr) Converts the given input into a floating point number if

possible; otherwise it returns null.

# toBoolean(\$expr)

Converts the given input into a boolean if possible; otherwise it returns null.

# keys(\$expr)

Returns a list of string representations for the property names of a node, relationship, or map.

# properties(\$expr)

Returns a map containing all the properties of a node or relationship.

#### Temporal functions  $\mathbb{Z}$

date("2018-04-05") Returns a date parsed from a string.

localtime("12:45:30.25") Returns a time with no time zone.

time("12:45:30.25+01:00") Returns a time in a specified time zone.

localdatetime("2018-04-05T12:34:00") Returns a datetime with no time zone.

#### Spatial functions  $\mathbb{Z}$

datetime("2018-04-05T12:34:00[Europe/Berlin]") Returns a datetime in the specified time zone.

datetime({epochMillis: 3360000}) Transforms 3360000 as a UNIX Epoch time into a normal datetime.

date({year: \$year, month: \$month, day: \$day}) All of the temporal functions can also be called with a map of named components. This example returns a date from year, month and day components. Each function supports a different set of possible components.

datetime({date: \$date, time: \$time}) Temporal types can be created by combining other types. This example creates a datetime from a date and a time.

date({date: \$datetime, day: 5}) Temporal types can be created by selecting from more complex types, as well as overriding individual components. This example creates a date by selecting from a datetime, as well as overriding the day component.

WITH date("2018-04-05") AS d RETURN d.year, d.month, d.day, d.week, d.dayOfWeek Accessors allow extracting components of temporal types.

#### Mathematical functions [<br /> **328**

abs(\$expr) The absolute value.

#### rand()

Returns a random number in the range from 0 (inclusive) to 1 (exclusive),  $[0,1)$ . Returns a new value for each call. Also useful for selecting a subset or random ordering.

round(\$expr)

Round to the nearest integer; ceil() and floor() find the next integer up or down.

sqrt(\$expr) The square root.

sign(\$expr) 0 if zero, -1 if negative, 1 if positive.

#### sin(\$expr)

Trigonometric functions also include cos(), tan(), cot(), asin(), acos(), atan(), atan2(), and haversin(). All arguments for the trigonometric functions should be in radians, if not otherwise specified.

log10(\$expr), log(\$expr), exp(\$expr), e() Logarithm base 10, natural logarithm, e to the power of the parameter, and the value of e.

#### $\rightarrow$  Role management privileges  $\rightarrow$

GRANT CREATE ROLE ON DBMS TO my\_role Grant the privilege to create roles to a role.

GRANT DROP ROLE ON DBMS TO my\_role Grant the privilege to delete roles to a role.

DENY ASSIGN ROLE ON DBMS TO my\_role Deny the privilege to assign roles to users to a role.

DENY REMOVE ROLE ON DBMS TO my\_role Deny the privilege to remove roles from users to a role.

GRANT ROLE MANAGEMENT ON DBMS TO my\_role Grant all privileges to manage roles to a role.

#### $\langle \star \rangle$  User management privileges  $\mathbb{Z}$

GRANT CREATE USER ON DBMS TO my\_role Grant the privilege to create users to a role.

GRANT DROP USER ON DBMS TO my\_role Grant the privilege to delete users to a role.

DENY ALTER USER ON DBMS TO my\_role Deny the privilege to alter users to a role.

REVOKE SET PASSWORDS ON DBMS FROM my\_role Revoke the granted and denied privileges to alter users' passwords from a role.

REVOKE GRANT SET USER STATUS ON DBMS FROM my\_role Revoke the granted privilege to alter the account status of users from a role.

REVOKE DENY SHOW USER ON DBMS FROM my\_role Revoke the denied privilege to show users from a role.

GRANT USER MANAGEMENT ON DBMS TO my\_role Grant all privileges to manage users to a role.

#### $\star$ ) DBMS privileges  $\sigma$

point({x: \$x, y: \$y}) Returns a point in a 2D cartesian coordinate system.

point({latitude: \$y, longitude: \$x}) Returns a point in a 2D geographic coordinate system, with coordinates specified in decimal degrees.

point({x: \$x, y: \$y, z: \$z}) Returns a point in a 3D cartesian coordinate system.

point({latitude: \$y, longitude: \$x, height: \$z}) Returns a point in a 3D geographic coordinate system, with latitude and longitude in decimal degrees, and height in meters.

distance(point({x: \$x1, y: \$y1}), point({x: \$x2, y: \$y2})) Returns a floating point number representing the linear distance between two points. The returned units will be the same as those of the point coordinates, and it will work for both 2D and 3D cartesian points.

distance(point({latitude: \$y1, longitude: \$x1}), point({latitude: \$y2, longitude: \$x2})) Returns the geodesic distance between two points in meters. It can be used for 3D geographic points as well.

# Duration functions  $\mathbf G$

duration("P1Y2M10DT12H45M30.25S")

Returns a duration of 1 year, 2 months, 10 days, 12 hours, 45 minutes and 30.25 seconds.

duration.between(\$date1,\$date2) Returns a duration between two temporal instances.

WITH duration("P1Y2M10DT12H45M") AS d RETURN d.years, d.months, d.days, d.hours, d.minutes Returns 1 year, 14 months, 10 days, 12 hours and 765 minutes.

WITH duration("P1Y2M10DT12H45M") AS d RETURN d.years, d.monthsOfYear, d.days, d.hours, d.minutesOfHour Returns 1 year, 2 months, 10 days, 12 hours and 45 minutes.

#### Path functions <sup>7</sup>

date("2015-01-01") + duration("P1Y1M1D") Returns a date of 2016-02-02. It is also possible to subtract durations from temporal instances.

duration("PT30S") \* 10 Returns a duration of 5 minutes. It is also possible to divide a duration by a number.

# String functions  $\mathbb{Z}$

toString(\$expression) String representation of the expression.

replace(\$original, \$search, \$replacement) Replace all occurrences of search with replacement. All arguments must be expressions.

substring(\$original, \$begin, \$subLength) Get part of a string. The subLength argument is optional.

left(\$original, \$subLength), right(\$original, \$subLength) The first part of a string. The last part of the string.

trim(\$original), lTrim(\$original), rTrim(\$original) Trim all whitespace, or on the left or right side.

toUpper(\$original), toLower(\$original) UPPERCASE and lowercase.

split(\$original, \$delimiter) Split a string into a list of strings.

reverse(\$original) Reverse a string.

size(\$string) Calculate the number of characters in the string.

Aggregating functions  $\mathbb{Z}$ 

count(\*) The number of matching rows.

count(variable) The number of non-null values.

#### count(DISTINCT variable)

All aggregating functions also take the DISTINCT operator, which removes duplicates from the values.

collect(n.property) List from the values, ignores null.

sum(n.property) Sum numerical values. Similar functions are avg(), min(), max().

percentileDisc(n.property, \$percentile) Discrete percentile. Continuous percentile is percentileCont(). The percentile argument is from 0.0 to 1.0.

GRANT CREATE DATABASE ON DBMS TO my\_role Grant the privilege to create databases to a role.

DENY DATABASE MANAGEMENT ON DBMS TO my\_role Deny all privileges to manage database to a role.

# $\langle \star \rangle$  Privilege management privileges  $\mathbf{C}$

GRANT SHOW PRIVILEGE ON DBMS TO my\_role Grant the privilege to show privileges to a role.

DENY ASSIGN PRIVILEGE ON DBMS TO my\_role Deny the privilege to assign privileges to roles to a role.

REVOKE GRANT REMOVE PRIVILEGE ON DBMS FROM my\_role Revoke the granted privilege to remove privileges from roles from a role.

REVOKE PRIVILEGE MANAGEMENT ON DBMS FROM my\_role Revoke all granted and denied privileges for manage privileges from a role.

GRANT ALL ON DBMS TO my\_role Grant privilege to perform all role management, user management, database management and privilege management to a role.

length(path) The number of relationships in the path.

nodes(path) The nodes in the path as a list.

relationships(path) The relationships in the path as a list.

[x IN nodes(path) | x.prop] Extract properties from the nodes in a path.

# Relationship functions  $\mathbb Z$

type(a\_relationship) String representation of the relationship type.

startNode(a\_relationship) Start node of the relationship.

endNode(a\_relationship) End node of the relationship.

id(a\_relationship) The internal id of the relationship.

# INDEX **T**

CREATE INDEX FOR (p:Person) ON (p.name) Create an index on the label Person and property name.

CREATE INDEX index\_name FOR (p:Person) ON (p.age) Create an index on the label Person and property age with the name index\_name.

CREATE INDEX FOR (p:Person) ON (p.name, p.age) Create a composite index on the label Person and the properties name and age.

MATCH (n:Person) WHERE n.name = \$value An index can be automatically used for the equality comparison. Note that for example toLower(n.name) = \$value will not use an index.

MATCH (n:Person) WHERE n.name IN [\$value] An index can automatically be used for the IN list checks.

# MATCH (n:Person)

WHERE n.name = \$value and n.age = \$value2 A composite index can be automatically used for equality comparison of both properties. Note that there needs to be predicates on all properties of the composite index for it to be used.

# MATCH (n:Person)

USING INDEX n:Person(name) WHERE n.name = \$value Index usage can be enforced when Cypher uses a suboptimal index, or more than one index should be used.

DROP INDEX index\_name Drop the index named index\_name.

# CONSTRAINT C

# CREATE CONSTRAINT ON (p:Person) ASSERT p.name IS UNIQUE

Create a unique property constraint on the label Person and property name. If any other node with that label is updated or created with a name that already exists, the write operation will fail. This constraint will create an accompanying index.

# CREATE CONSTRAINT uniqueness ON (p:Person) ASSERT p.age IS UNIQUE

Create a unique property constraint on the label Person and property age with the name uniqueness. If any other node with that label is updated or created with a age that already exists, the write operation will fail. This constraint will create an accompanying index.

#### CREATE CONSTRAINT ON (p:Person) ASSERT exists(p.name)

operation will fail.

#### CREATE CONSTRAINT node\_exists ON (p:Person) ASSERT exists(p.surname)

#### CREATE CONSTRAINT ON ()-[l:LIKED]-() ASSERT exists(l.when)

### CREATE CONSTRAINT relationship\_exists ON ()-[l:LIKED]-() ASSERT exists(l.since)

#### CREATE CONSTRAINT ON (p:Person)

 ASSERT (p.firstname, p.surname) IS NODE KEY  $(\star)$  Create a node key constraint on the label Person and properties firstname and surname. If a node with that label is created without both firstname and surname or if the combination of the two is not unique, or if the firstname and/or surname labels on an existing node with the Person label is modified to violate these constraints, the write operation will fail.

#### CREATE CONSTRAINT node\_key ON (p:Person) ASSERT (p.name, p.surname) IS NODE KEY

DROP CONSTRAINT uniqueness Drop the constraint with the name uniqueness.